Oxford ATPL Aircraft Performance CBT Download Pc

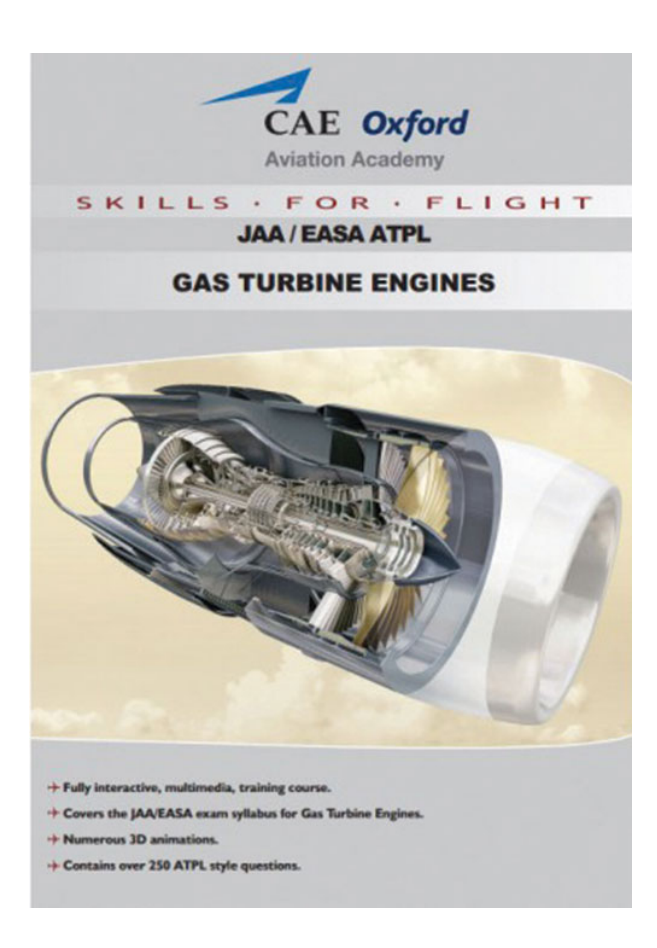

**DOWNLOAD:** <https://byltly.com/2ipkjo>

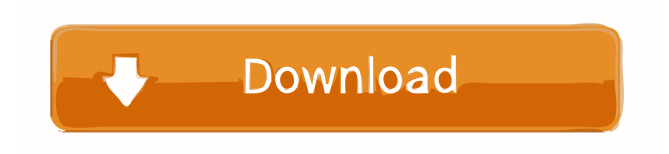

 Follow this Follow the steps above and you will get the Oxford ATPL Aircraft Performance CBT Download Pc from the Pending or Completed folder. Oxford ATPL Aircraft Performance CBT Download Pc Notes: The download link may or may not be up for more than one day (so you might have to try several days to get it). If the link doesn't work just use the one from the Pending or Completed folder. Many people just add Oxford ATPL Aircraft Performance CBT Download Pc to Pending and then wait it out. Sometimes they can wait a week for the download. But for the people who add Oxford ATPL Aircraft Performance CBT Download Pc to Pending the first time, you should not have to wait a week or more. You should get it

immediately. In the past Oxford ATPL Aircraft Performance CBT Download Pc has not been in Pending. It has been in Completed. But it doesn't matter if Oxford ATPL Aircraft Performance CBT Download Pc is in Completed or Pending. The only difference is when you open the file. For a file that is in Pending, you will have to sign in. If the file is in Completed, then the certificate should open automatically. Note: The link may not work if it has already expired. If the link doesn't work, try again after midnight. At midnight, the link may become active. The next morning, the link may not be active. You will have to use the link for the next 24 hours. The next step is to open the certificate. For a completed certificate, you just open it. For a pending certificate, you must sign in. If you do not sign in, the certificate will not open. If the certificate is already signed in, the next thing you do is open the signature. The signature will normally open with the certificate. If the certificate isn't open, then you must sign in. If you do not sign in, the certificate will not open. Download Oxford ATPL Aircraft Performance CBT Download Pc Note: The Pending certificate will take longer to load. Sometimes, the certificate takes more than 30 seconds to load. This will happen the first time you do it. Just be patient. You should get it back to 30 seconds. You can see how long the download takes. Note: The download takes the most time if you don't have a fast internet connection. 82157476af

Related links:

[LucisArt 3.05 ED SE plugin Photoshop \(32-64 bit\)](http://disxana.yolasite.com/resources/LucisArt-305-ED-SE-plugin-Photoshop-3264-bit.pdf) [Windows Xp Pilitos Live Cd Spanish 13](http://menebor.yolasite.com/resources/Windows-Xp-Pilitos-Live-Cd-Spanish-13.pdf) [CorelDRAW Graphics Suite X4 by AGAiN Setup Keygen](http://khatjefte.yolasite.com/resources/CorelDRAW-Graphics-Suite-X4-by-AGAiN-Setup-Keygen.pdf)